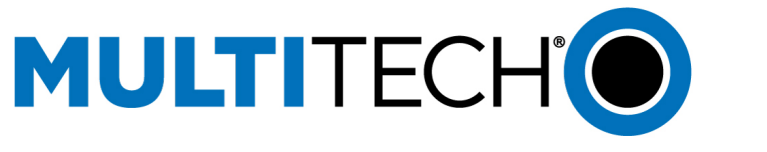

# mPower Release 5.2 - API Delta

This document lists implemented changes to the mPower API for mPower release 5.2 compared to 5.1. **NOTE:** The following information is subject to change without notice.

All changes are marked in RED.

# **Contents**

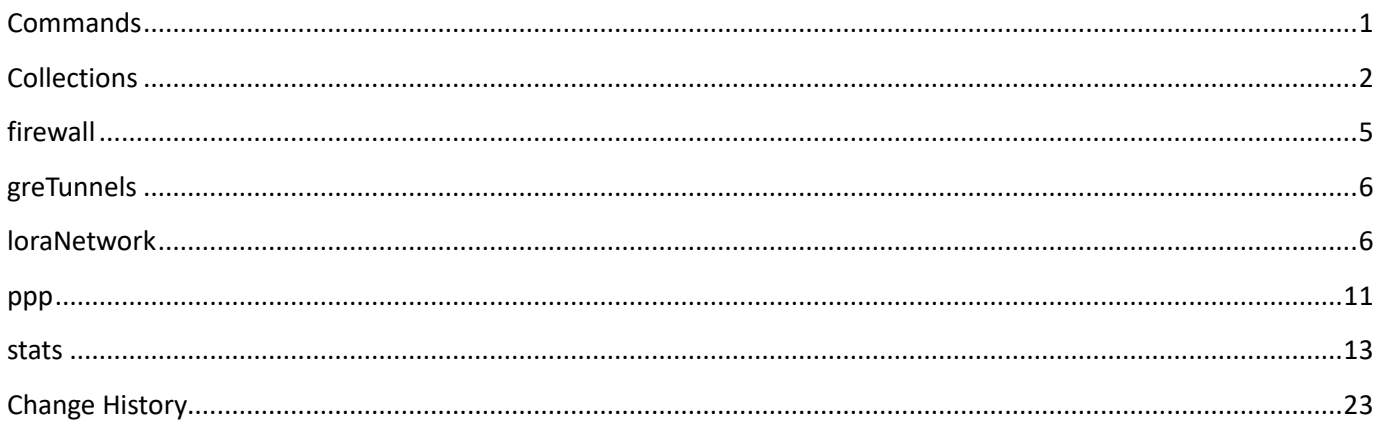

## <span id="page-0-0"></span>**Commands**

API supports a set of special actions using the Command URL ( api/command ). Execute a command using a POST request call method. A RESTful Get request returns an array of all available commands.

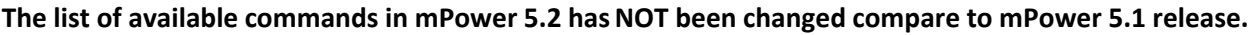

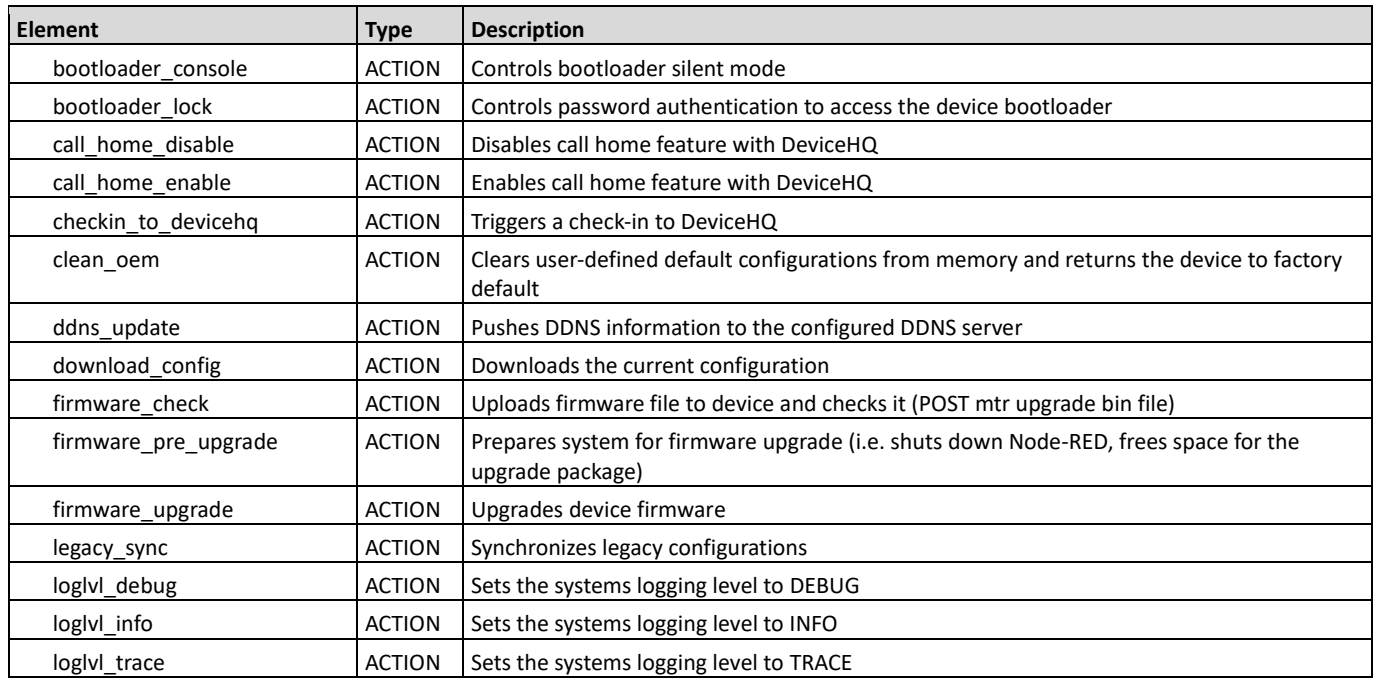

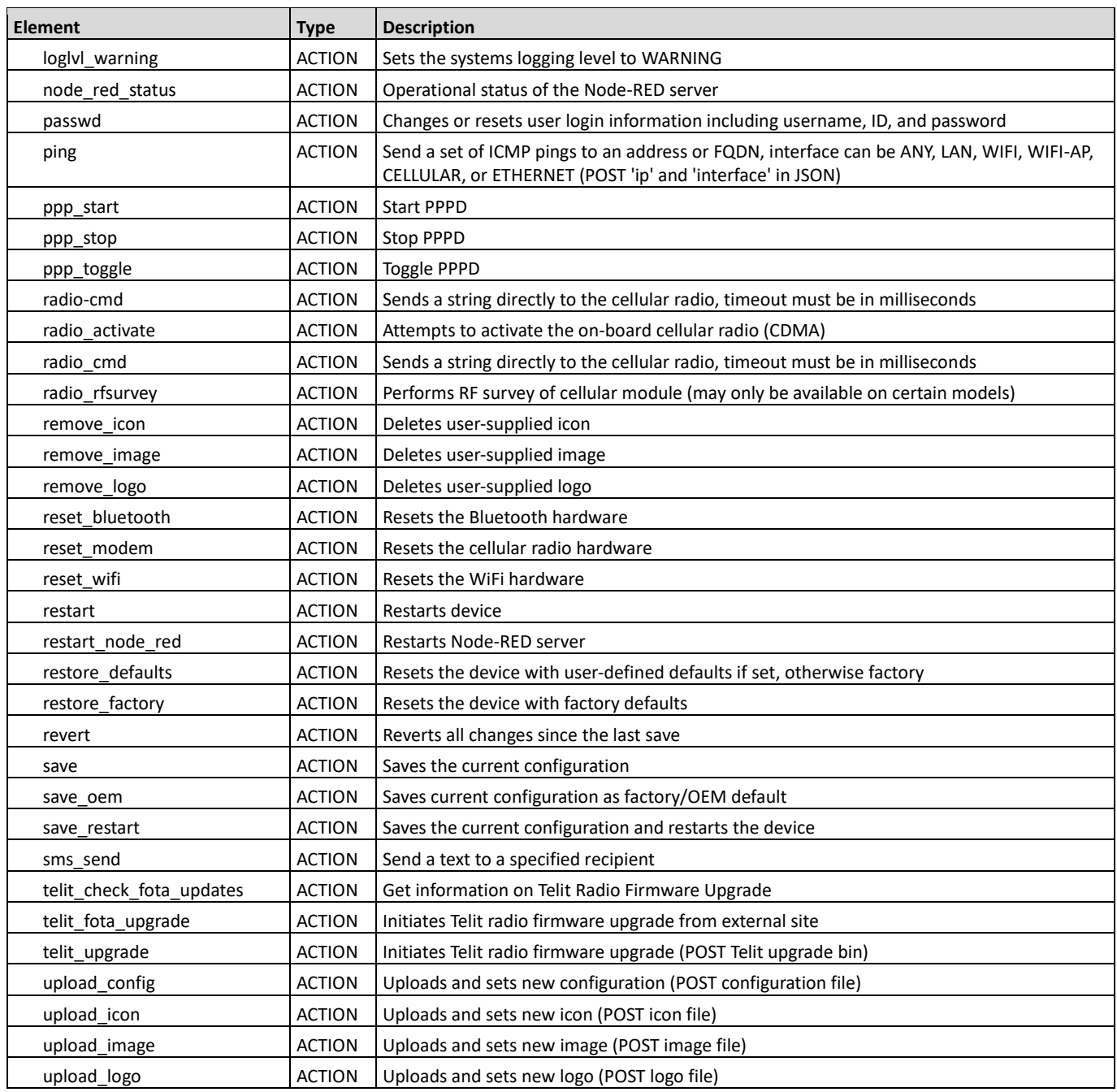

# <span id="page-1-0"></span>**Collections**

Collections are groups of related elements used to configure a service or capability. There are four main actions that can be performed on a collection: get, edit, add, and delete. These actions align with RESTful calls: GET, PUT, POST, and DELETE.

The following collections **were NOT modified** in scope of mPower Edge 5.2 compare to mPower Edge 5.1:

- alert
- appStore
- apps
- autoDialout
- autoReboot
- backOffTimers
- bluetooth
- bluetoothLowEnergy
- bootloader
- brand
- btDevices
- cacertificates
- callHome
- certificate
- customApps
- customAppsConfig
- customDiagnostic
- databaseInfo
- ddns
- devices
- dhcp
- dns
- filters
- gccp
- gps
- ipPipes
- ipsecTunnels
- lan
- legacyDefaults
- lora
- nat
- ni
- nodeRed
- ovpnTunnels
- passwordComplexityRules
- policy
- powerManagement
- radius
- remoteAccess
- routes
- secureProtocols
- selfDiagnostic
- serial
- serialModemPassthrough
- sms

mPower BETA API Changes

- smtp
- snmp
- sntp
- syslog
- system
- telnet
- telnetServer
- trustedIp
- users
- waninfo
- wanmngr
- wifi

## **The following collections were modified:**

- firewall
- greTunnels
- loraNetwork
- ppp
- stats

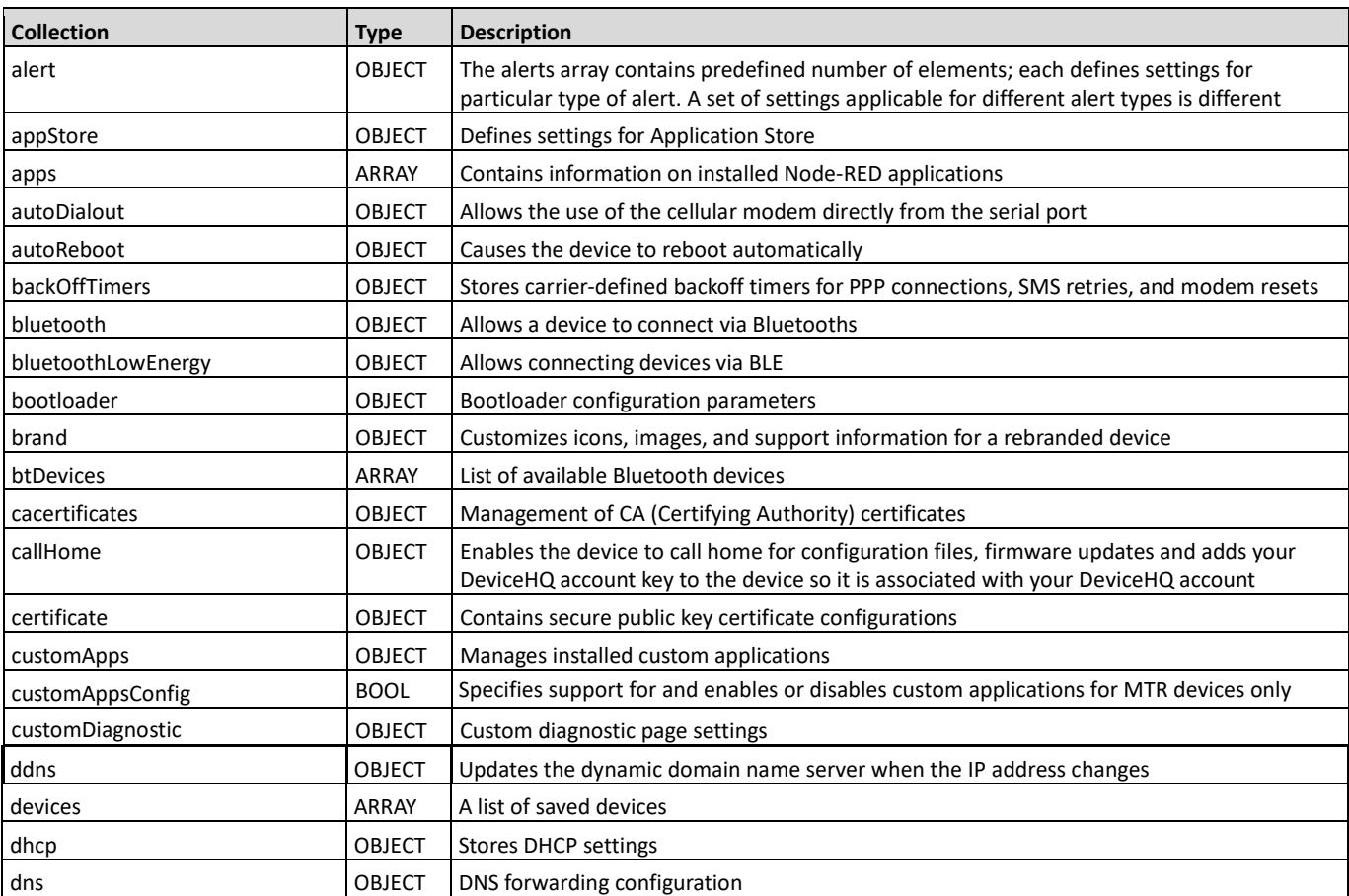

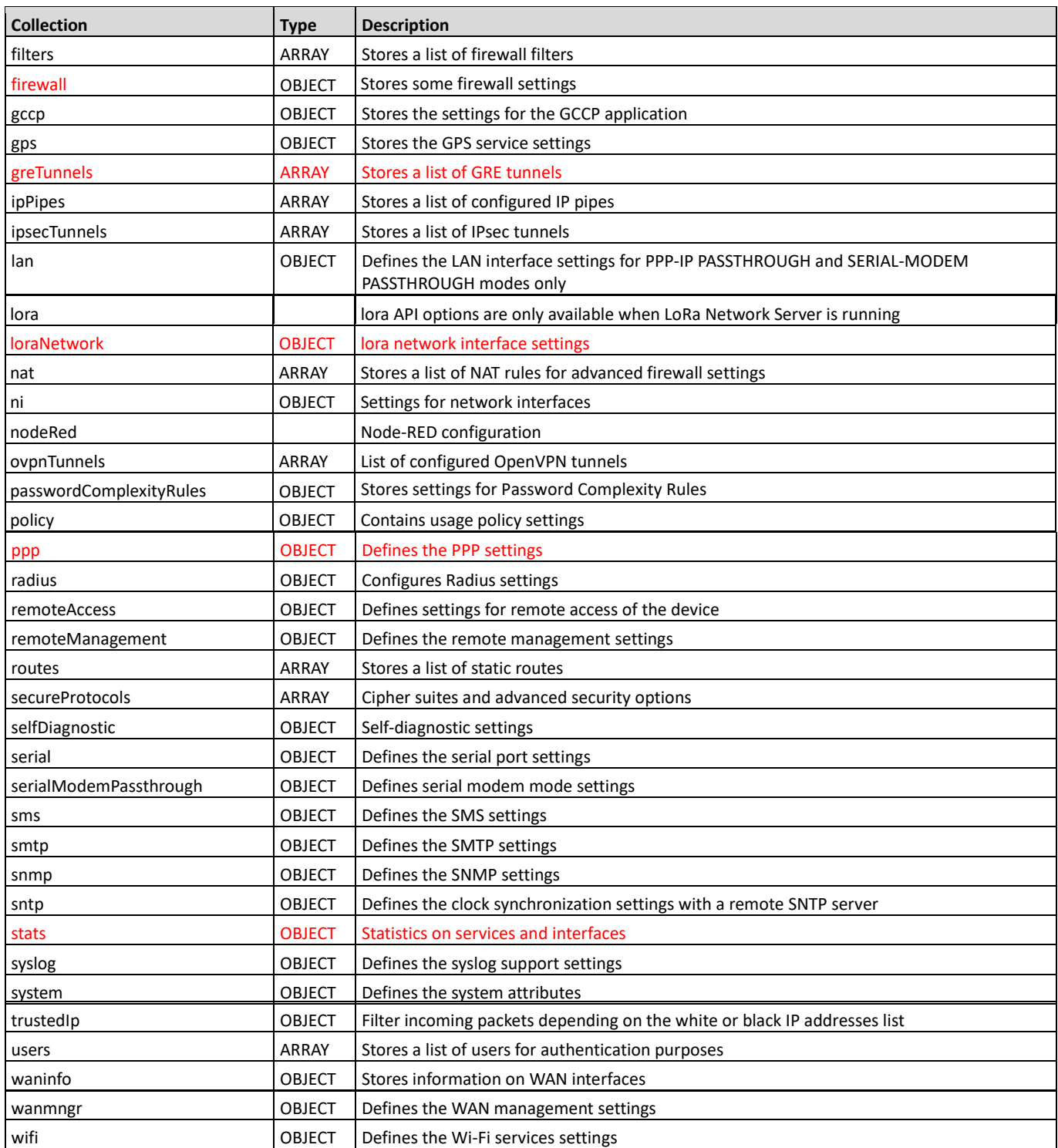

## <span id="page-4-0"></span>**firewall**

Description: Stores firewall settings : OBJECT

NOTE: this collection is not present in the available collection endpoints: <http://www.multitech.net/developer/software/mtr-software/mtr-api-reference/collection-endpoints/>

The option that enables connection tracking helpers for multi-flow protocols was added:

• connTrackHelpers

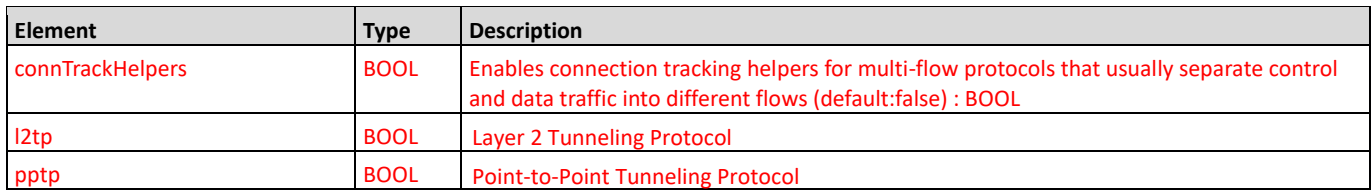

#### <span id="page-5-0"></span>**greTunnels**

Description: Stores a list of GRE tunnels : ARRAY

The following elements were added:

- tunnelIp
- tunnelMask

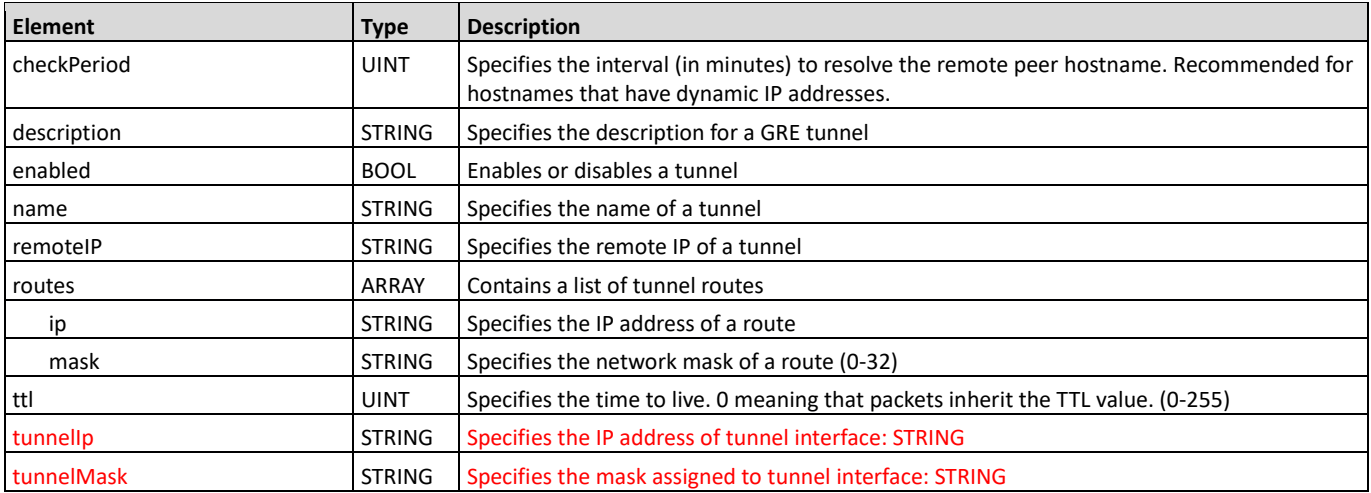

### <span id="page-5-1"></span>**loraNetwork**

Description: lora network interface settings : OBJECT

The following elements were added:

- lora/frequencyISM2400
- lora/frequencyISM2400\_2
- lora/frequencyISM2400\_3
- lora/packetForwarderConfig2
- packetForwarder/frequencyISM2400
- packetForwarder/frequencyISM2400\_2
- packetForwarder/frequencyISM2400 3

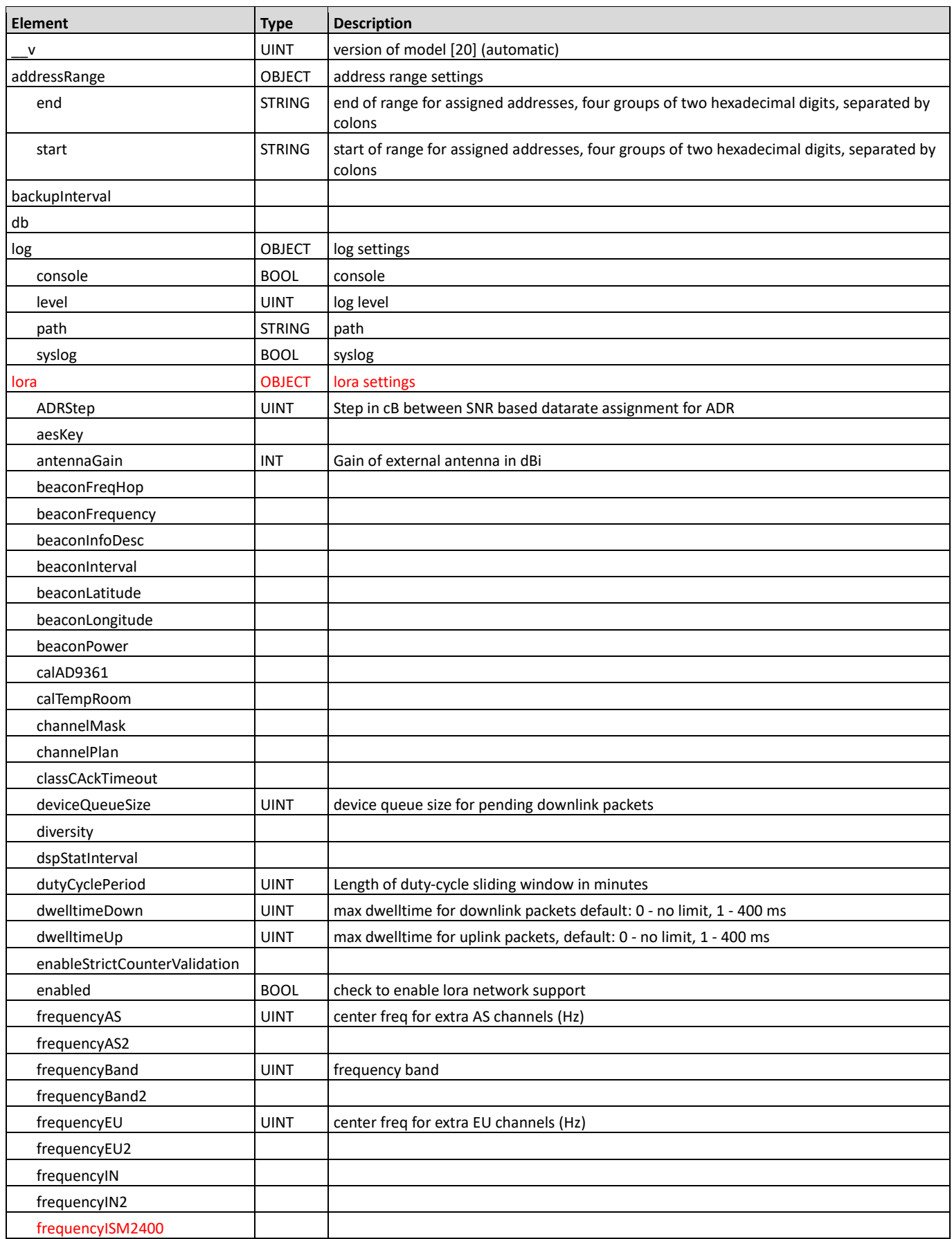

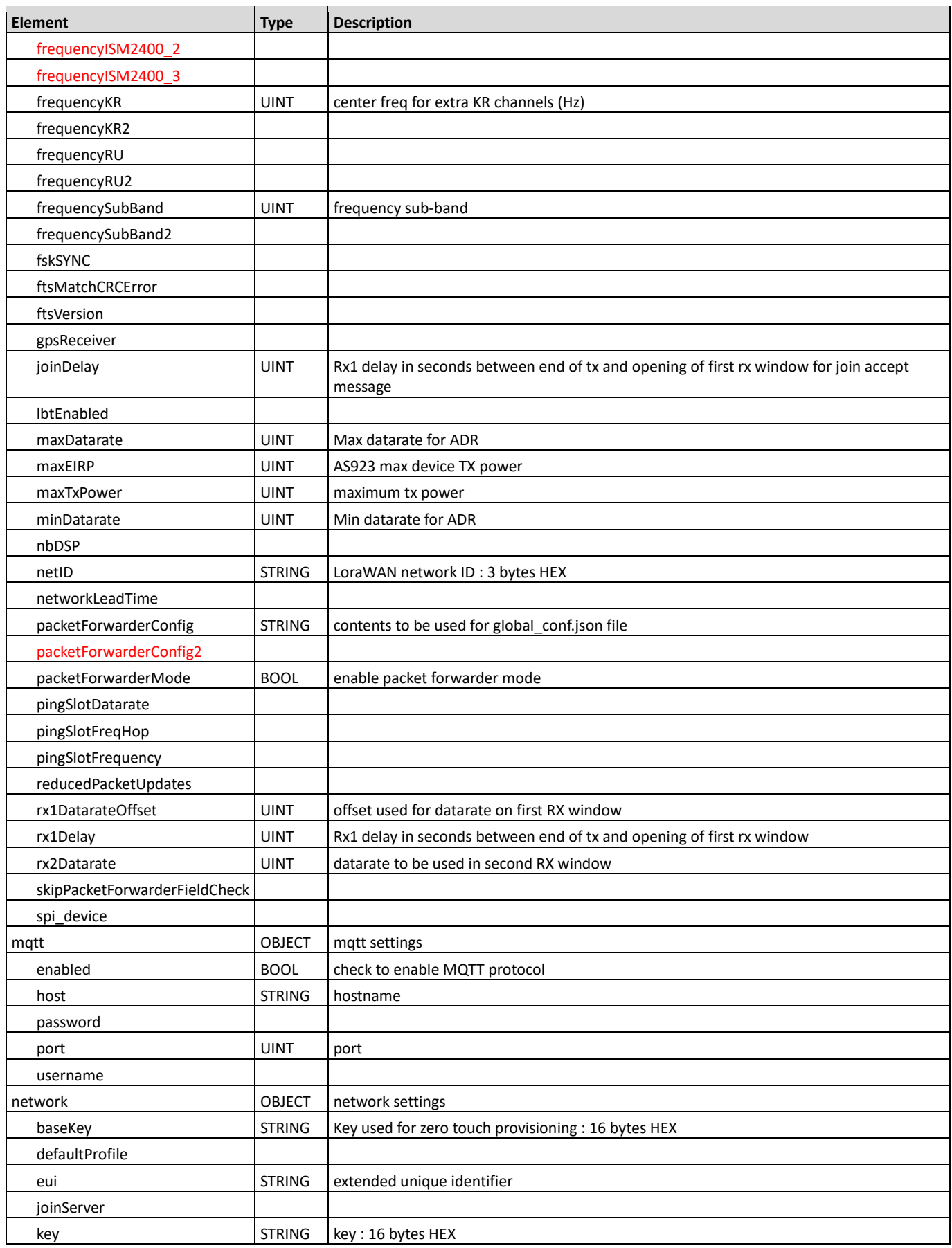

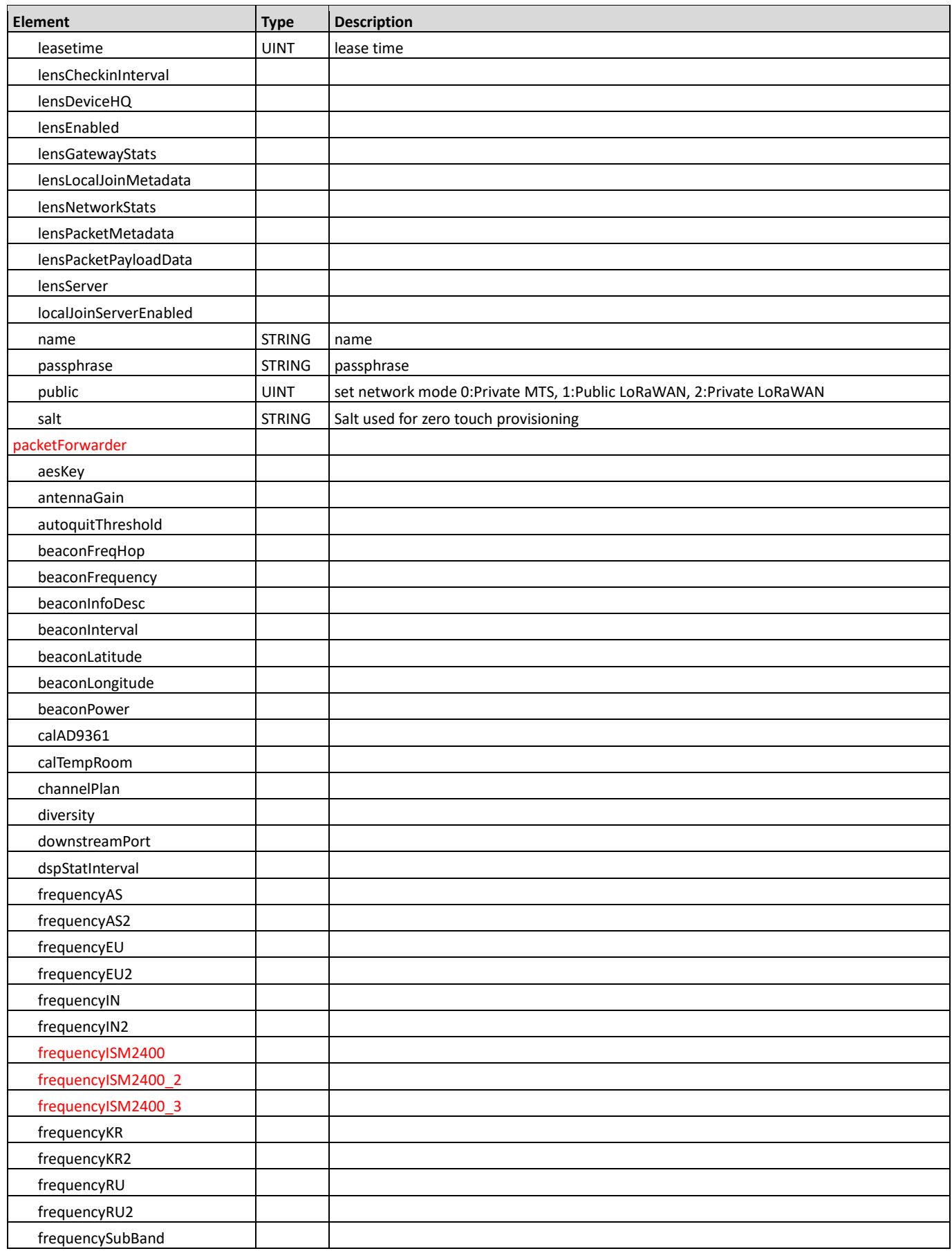

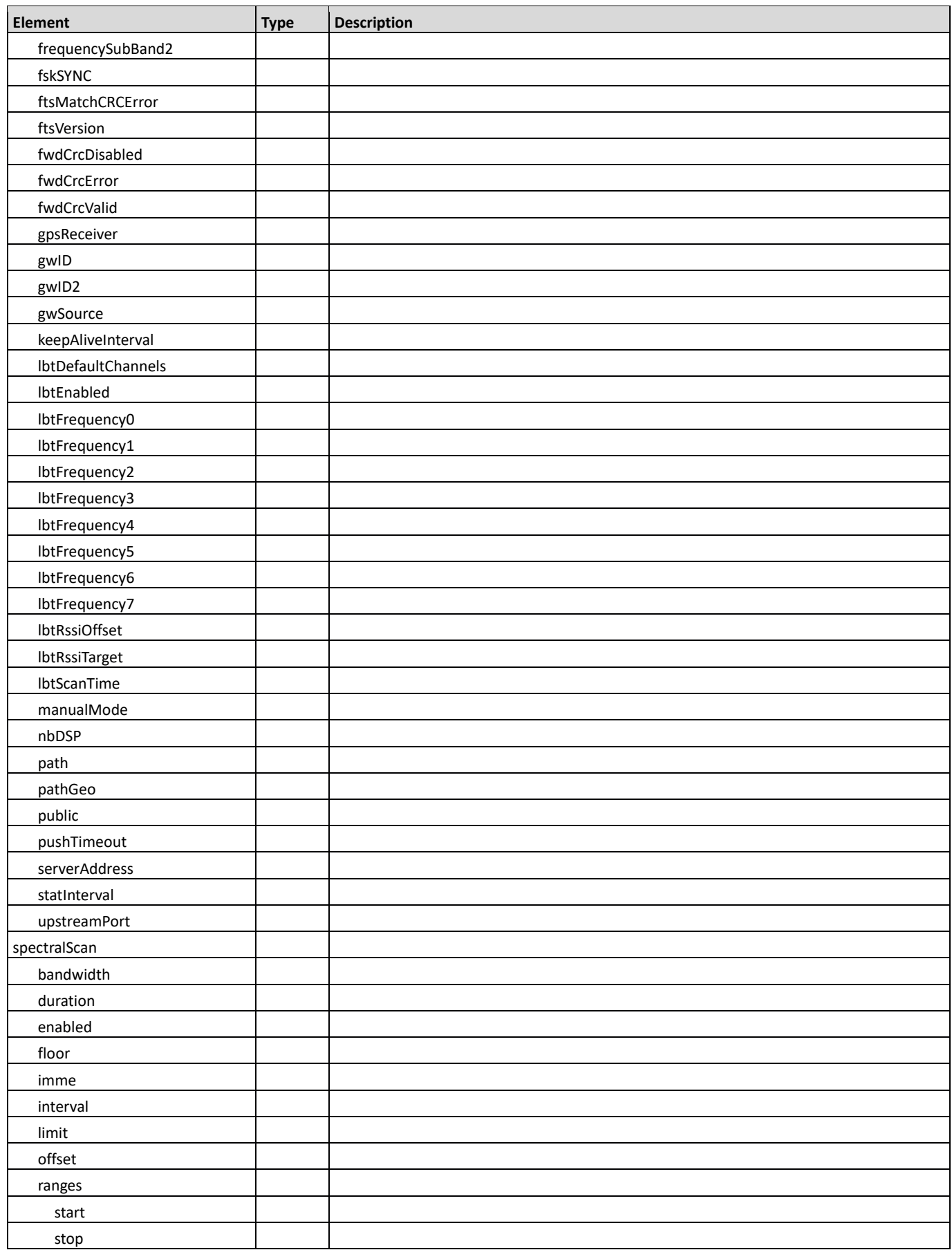

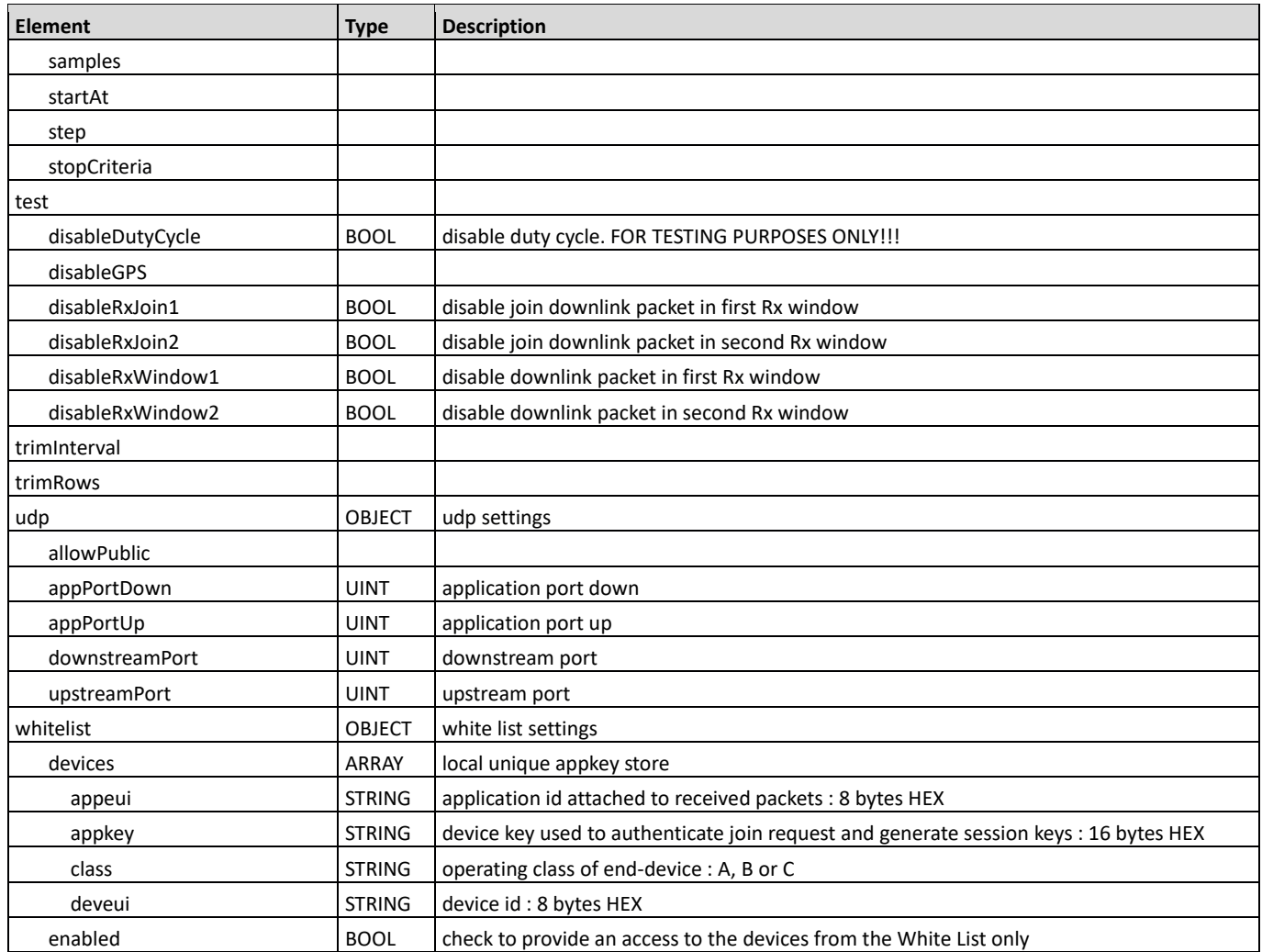

## <span id="page-10-0"></span>**ppp**

Description: Defines the PPP settings : OBJECT

The following elements were added:

- modem/contextIpMode
- mru
- mtu
- netreg
- netreg/enabled
- netreg/timeout

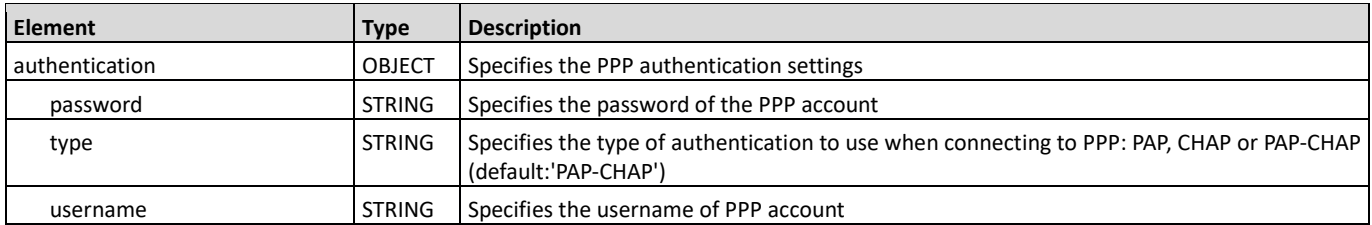

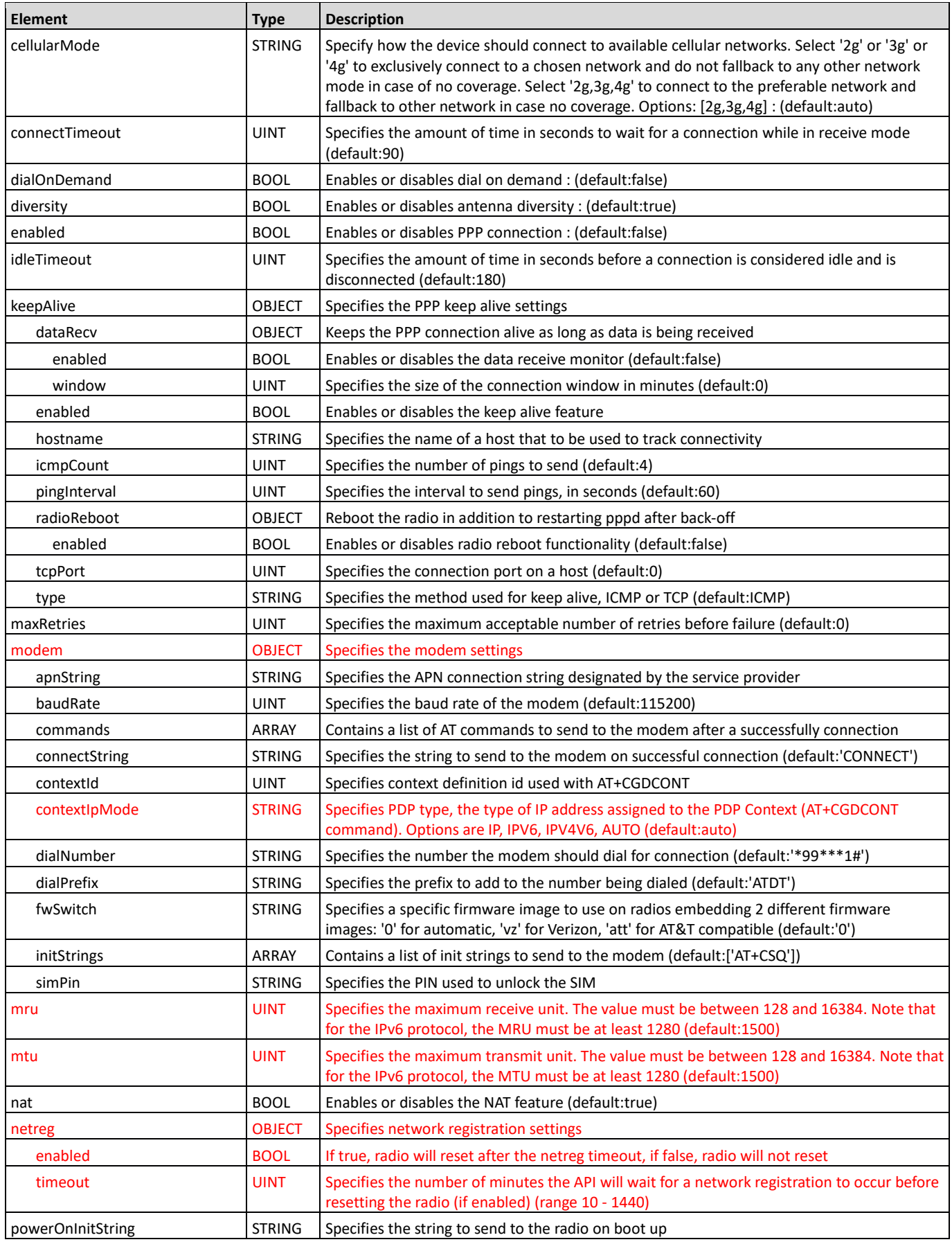

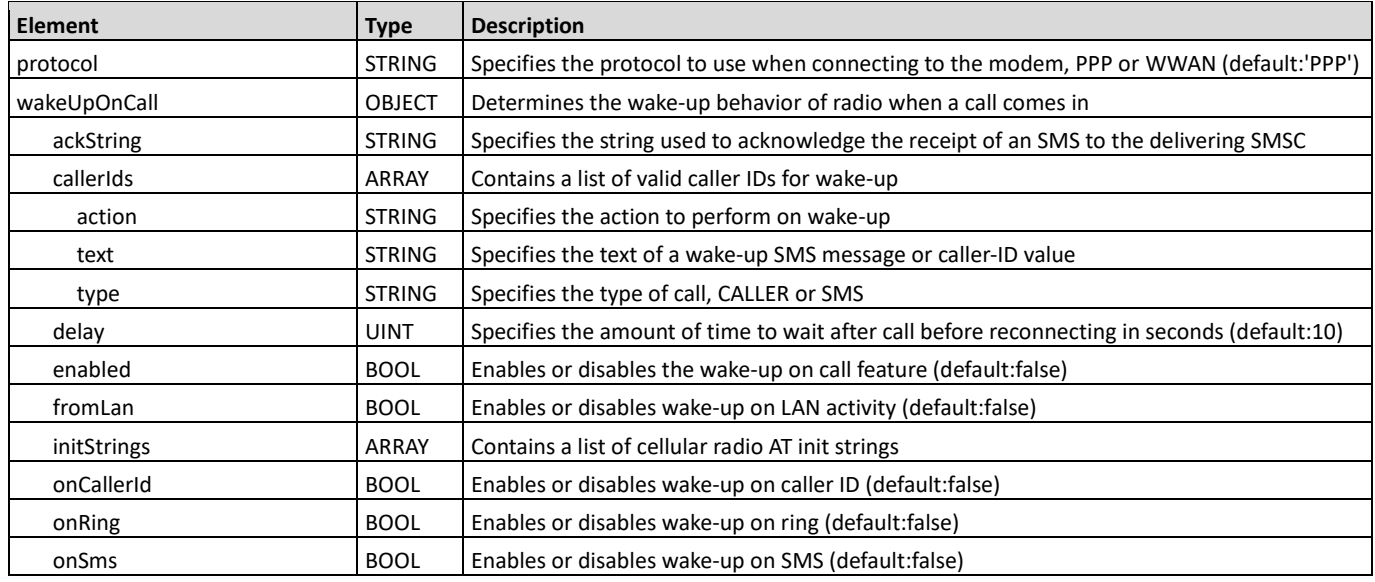

### <span id="page-12-0"></span>**stats**

Description: Statistics on services and interfaces : OBJECT

The following elements were added:

- ppp/cellularMode
- radio/supportedCellularModes

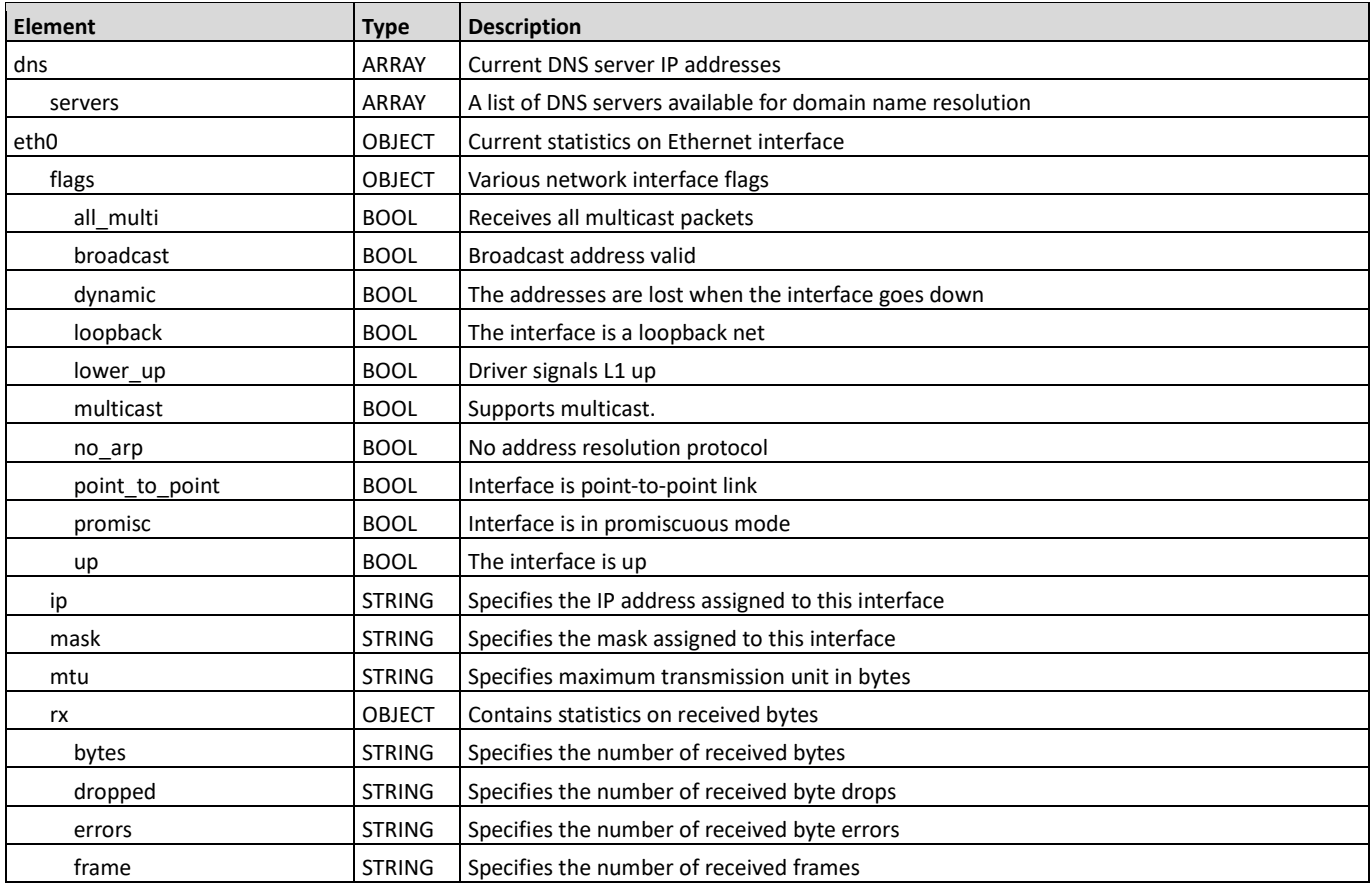

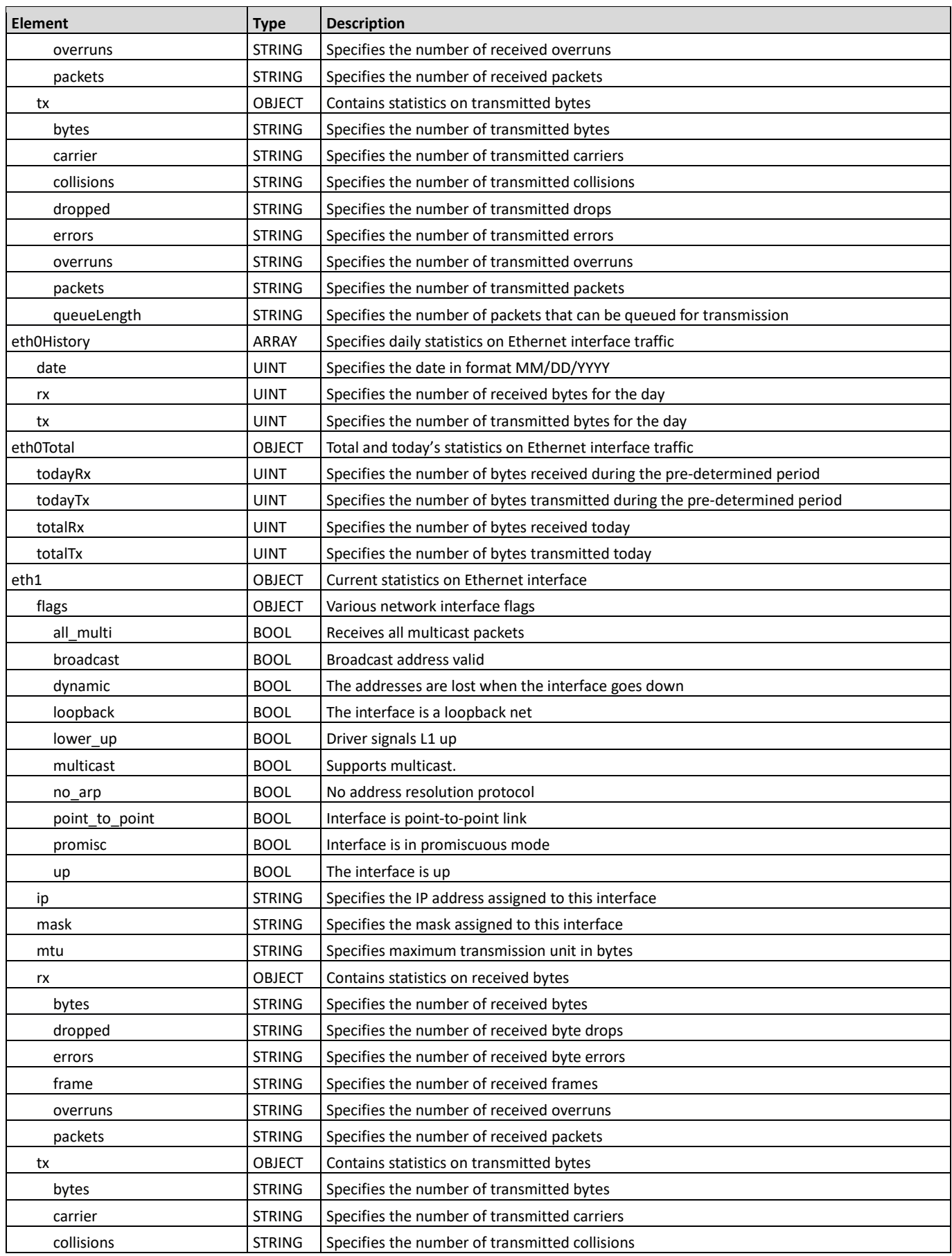

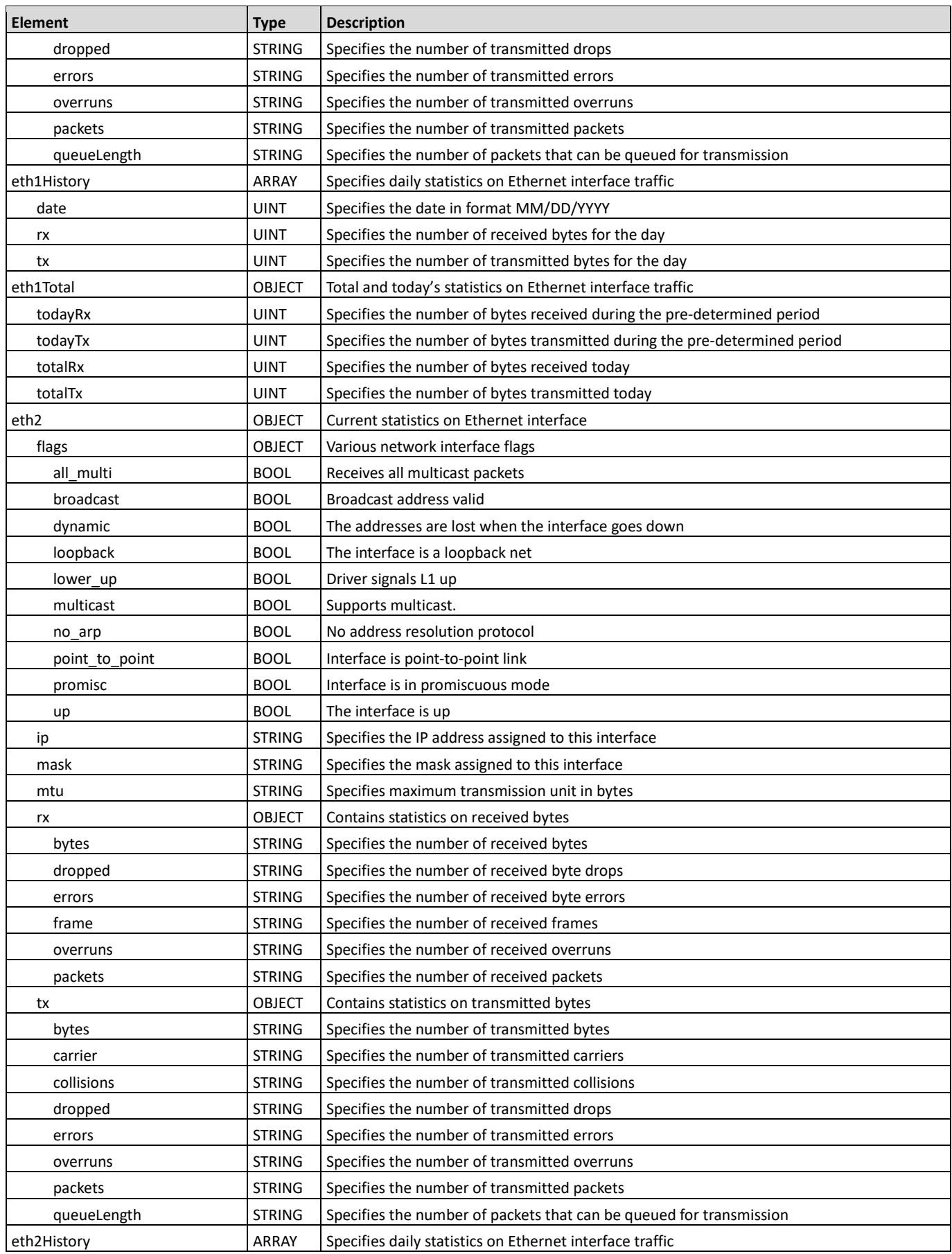

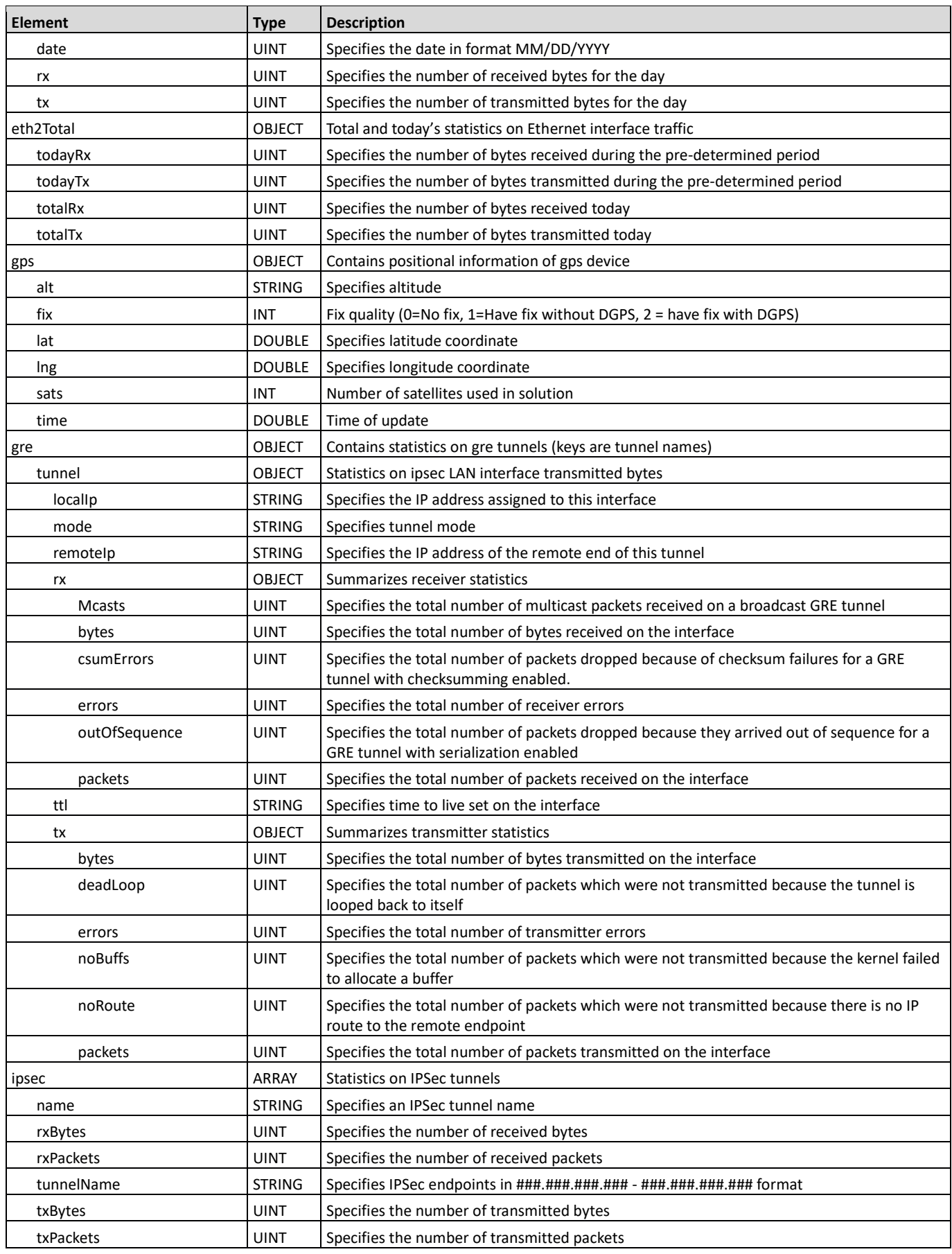

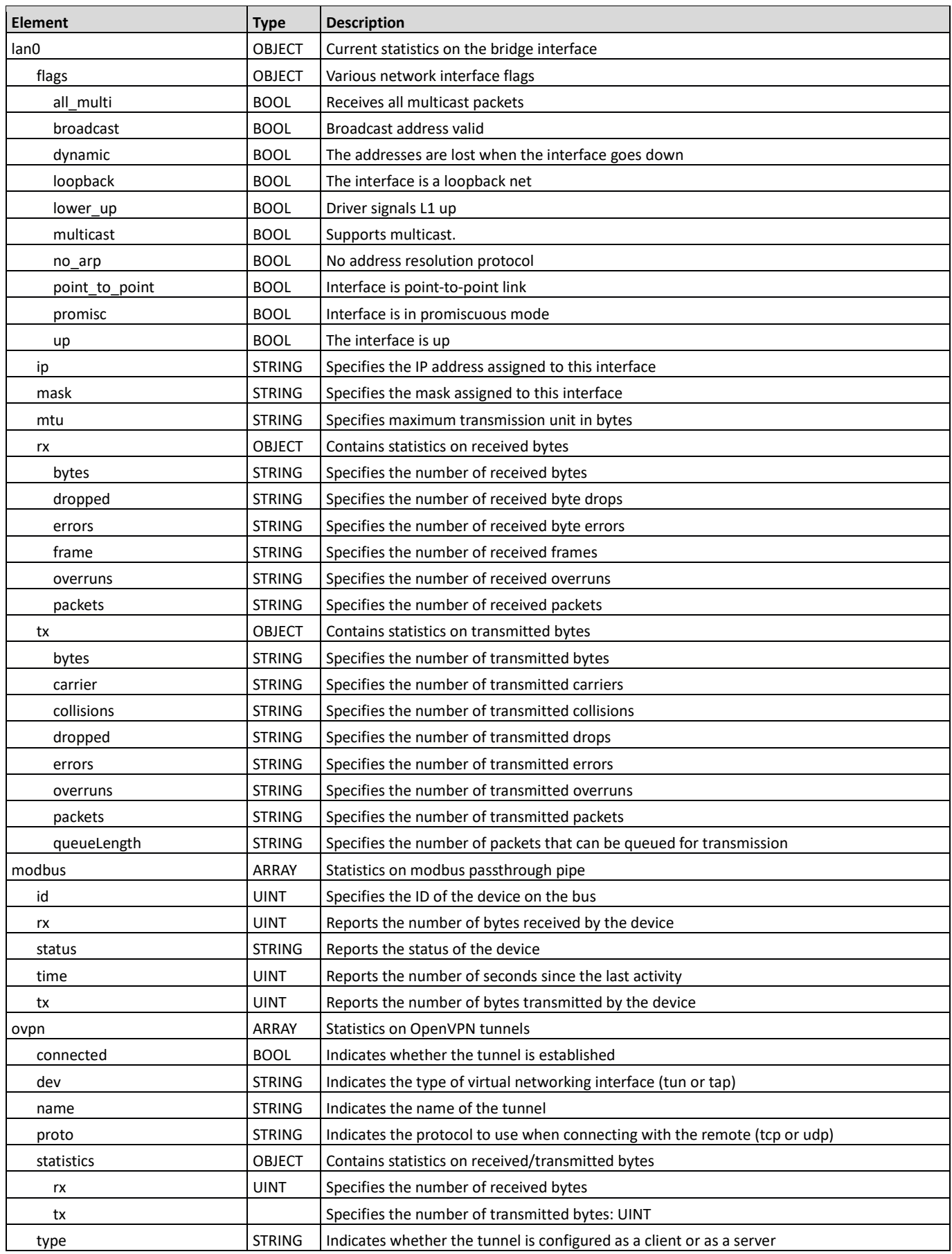

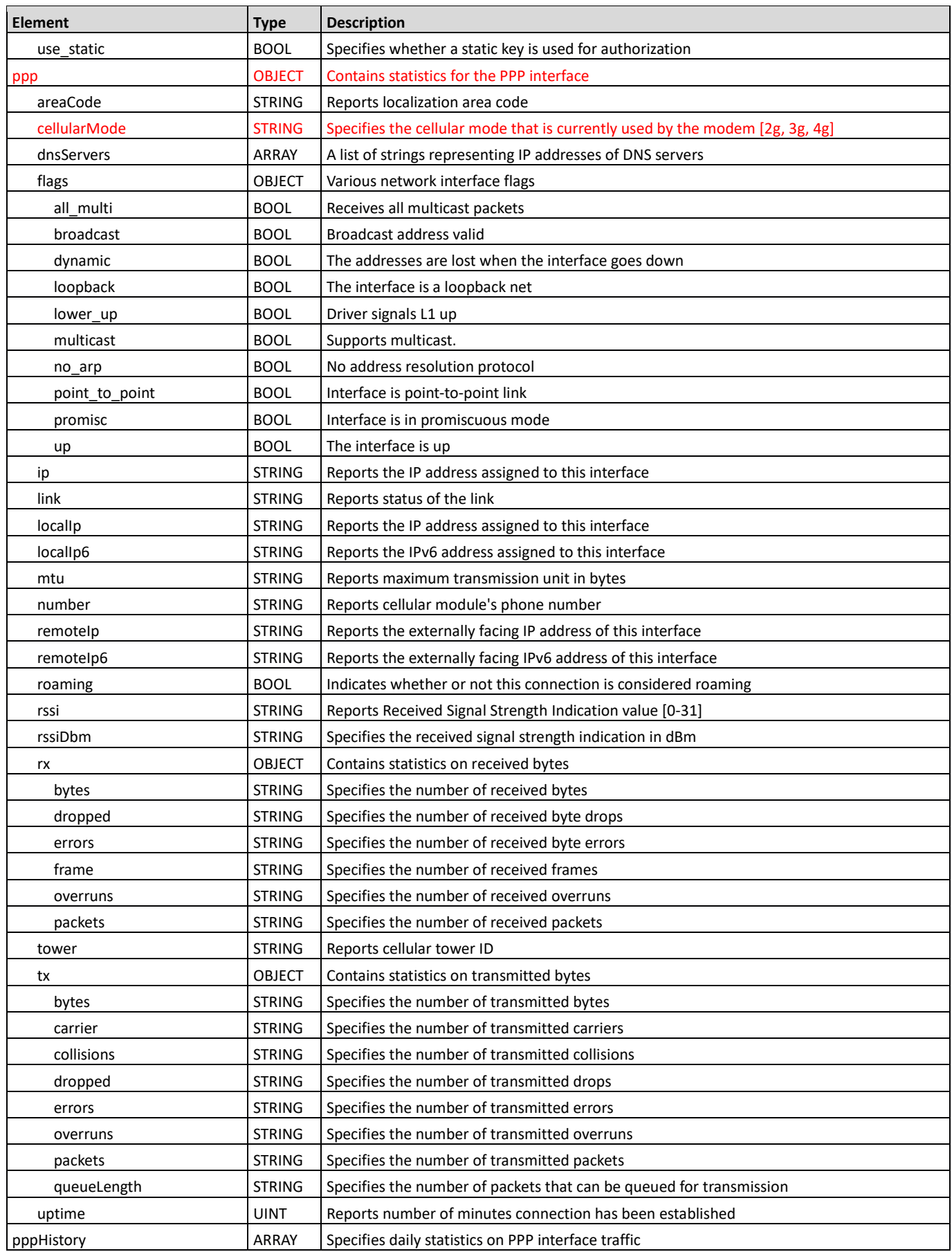

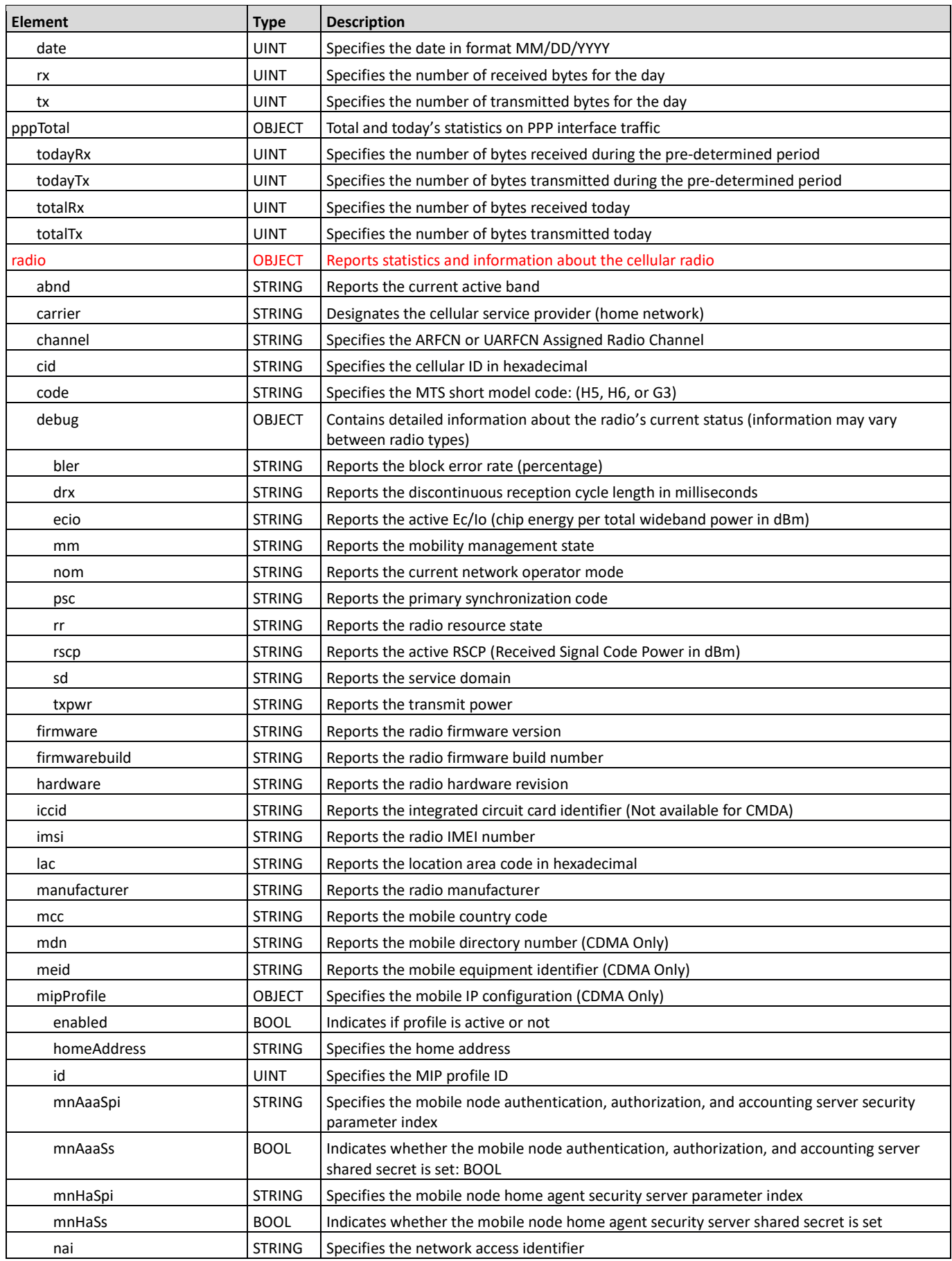

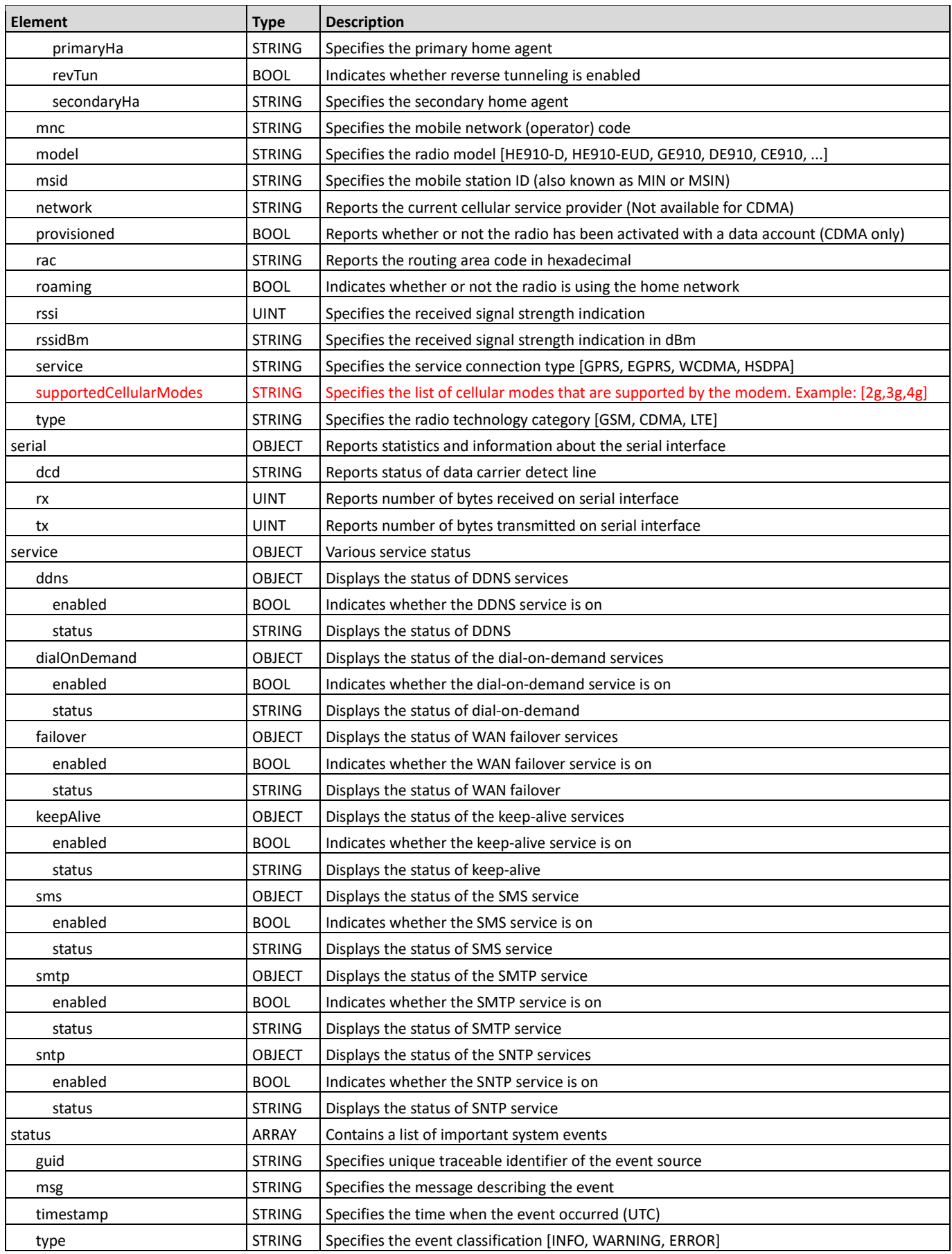

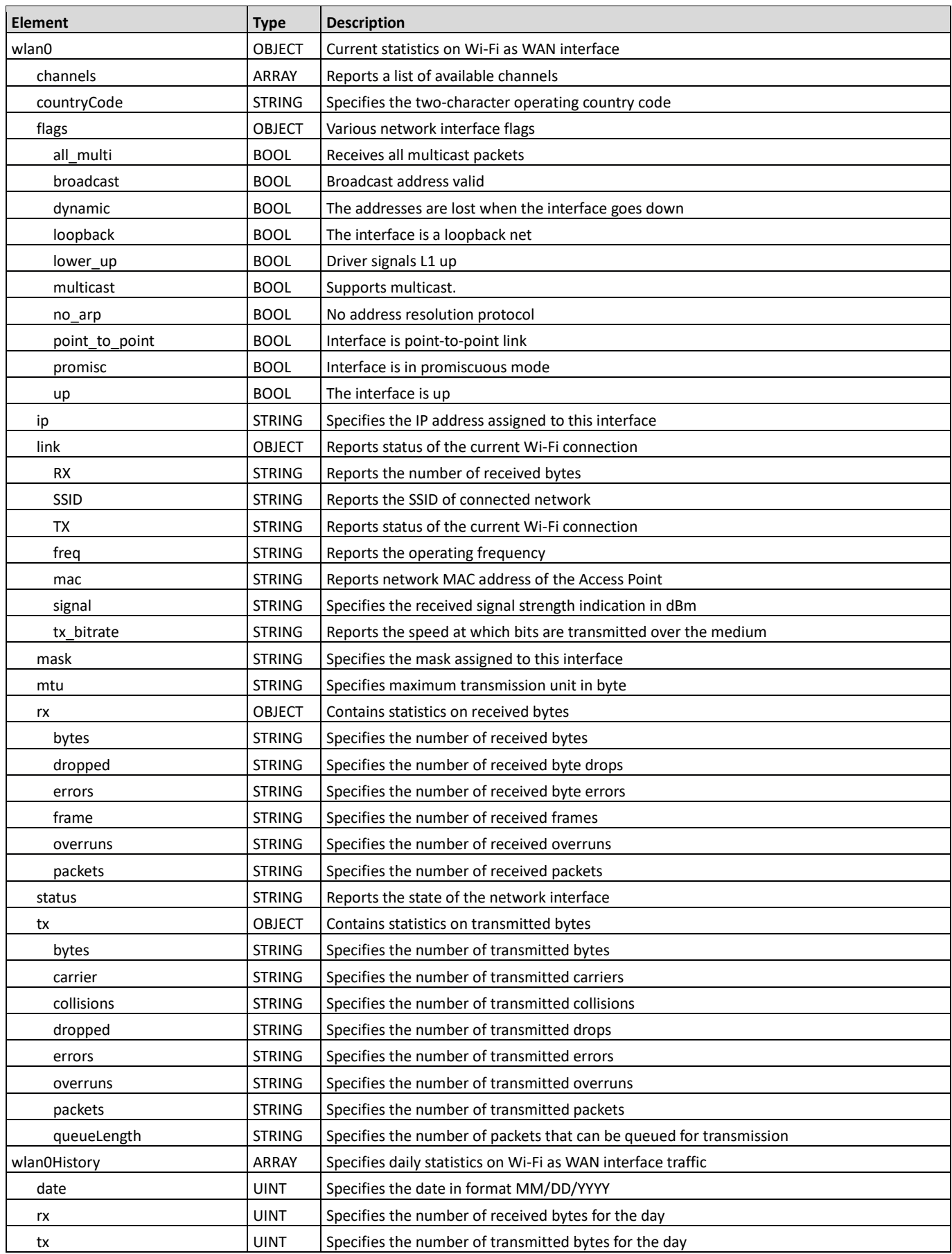

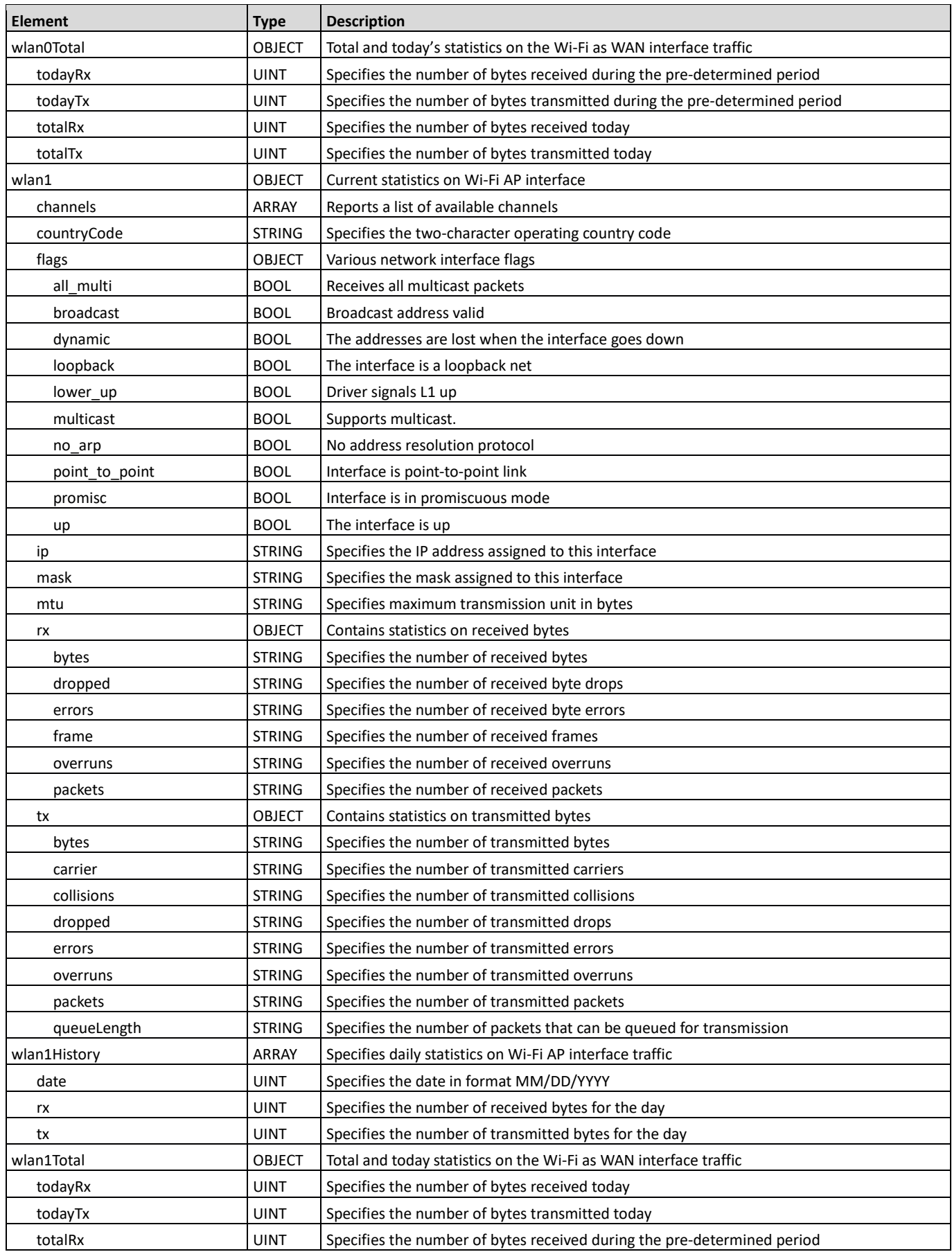

<span id="page-22-0"></span>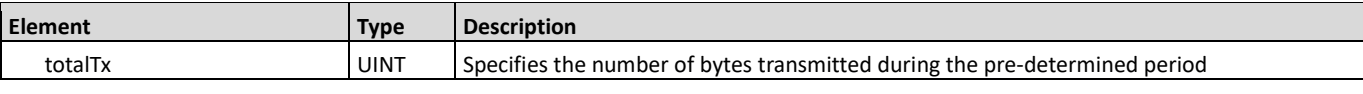

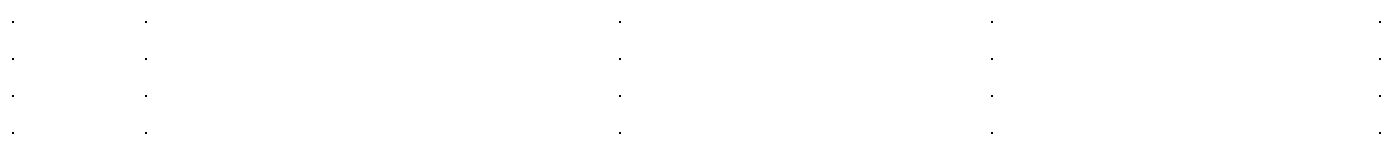